## **Forum: Services en ligne**

**Topic: Page web pour manipuler les pdf Subject: Page web pour manipuler les pdf** Publié par: Tof81 Contribution le : 05/02/2021 14:41:26

On y trouve des convertisseurs de fichiers PDF vers les formats Word, PPT, Excel et JPG, ou l'inverse, un outil pour compresser des PDF, encore des outils pour éditer et protéger un fichier :

https://www.adobe.com/acrobat/online.html

Adobe propose aussi des outils pour signer un document et pour remplir des formulaires.

[Source : https://www.presse-citron.net/grace](https://www.adobe.com/acrobat/online.html)-a- ... -les-utilisateurs-de-pdf/

Après comme toujours avec ces applis Web ne pas y mettre des documents à caractère confidentiel !!!

## **Fichier(s) attaché(s)**:

## **HC.jpg** (103.98 KB)

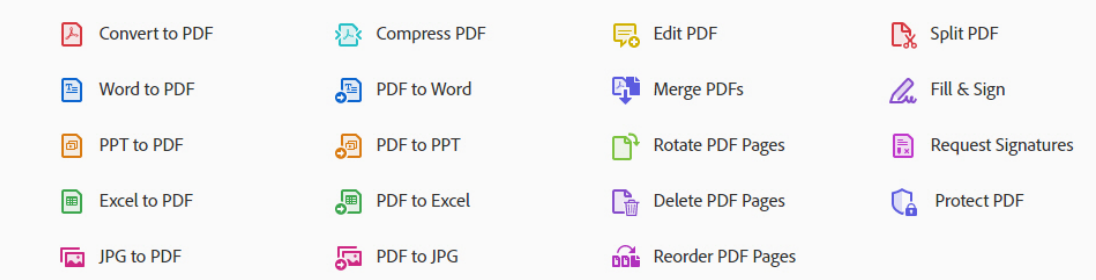